## $\overline{\texttt{m}}$  UIS E0721P01 搭建完双机,想修改之前搭建双机时输入的存储虚ip该如何 修改

**[姜峰](https://zhiliao.h3c.com/User/other/59220)** 2021-11-27 发表

组网及说明 不涉及

## 问题描述

搭建完双机,想修改之前搭建双机时输入的存储虚ip该如何修改

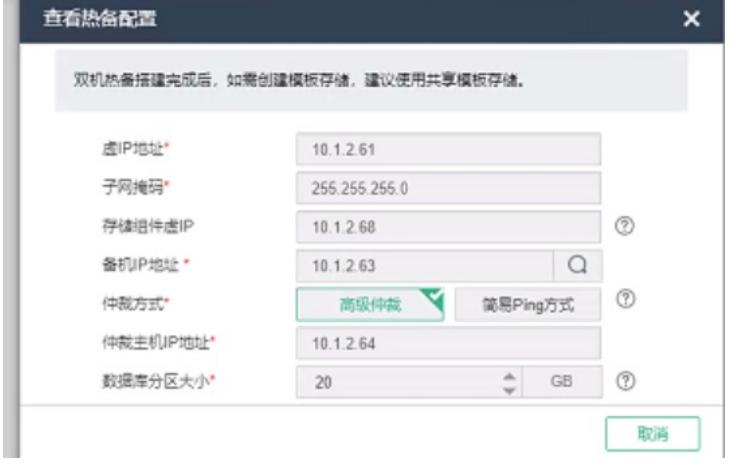

过程分析

解决方法

各: 该存储虚ip暂不支持修改